## **Berechnung**

Die Beträge für sämtliche Schulen und Heime nach dem bereits in den Vorjahren verwendeten Modell errechnet. Das Energiebudget 2024 wurde vom BMBWF auf Basis der Auszahlungen des Jahres 2023 budgetiert. Die Kosten für Fernwärme, Gas und Strom wurden erneut getrennt voneinander kalkuliert.

**Allgemein gilt wieder: Da die Entwicklung der Energiekosten auch heuer ungewiss ist, wird im Zuge des unterjährigen Budgetcontrollings um Vergleich von Energiebudget (Budgetblatt) und –kosten (Zahlungen im SAP) gebeten. Im Falle einer größeren Differenz, kann um Budgetaufstockung angesucht werden. Dem Ansuchen ist die Berechnung der Differenz beizulegen**.

Sollte deutlich zu viel für Energie budgetiert worden sein, bitten wir um Rückgabe des Überschusses.

## **Fremdreinigung**

Für die Berechnung der Fremdreinigung wurden dieAusgaben aus dem HV‐SAP verwendet. Budgetiert wurde dabei die laufende **Unterhaltsreinigung** nach den tatsächlichen Kosten. Das heißt, inklusive des Leistungsmonats Dezember 2023 (Preistarif aus 2023). Budget für Grundreinigung ist in den Steigerungsbeträgen enthalten.

Seit dem Jahr 2023 werden auch die Kosten für **Fensterreinigung** separat am Budgetblatt ausgewiesen. Aufgrund der zusätzlichen Aufstockung verringert sich das Restbudget, das anhand der Steigerungsbeträge verteilt wird.

# Schulkulturbudget "Kultur:Bildung"

Projekte an Bundesschulen können weiterhin unter www.oead.at/kulturbildung eingereicht werden. Die finanzielle Abwicklung erfolgt ebenfalls über die Initiative. Aus diesem Grund erfolgt seit dem Budgetjahr 2022 **keine Budgetierung mehr über den Auszahlungshöchstbetrag** der Bundesschulen.

## **HAK‐Modell: Sonderbudget IT**

Im Jahr 2022 erfolgte die letzte Zuteilung der Mittel "HAK Modell: Sonderzuteilung IT-Budget" in Salzburg. Ab dem Jahr **2025** werden diese Mittel ‐ analog der Zuteilung für alle anderen Schultypen ‐ jährlich über einen dann erhöhten **Schülersteigerungsbetrag** verteilt.

## **Anschaffungen von Microsoft‐Software**

Zwischen Microsoft und dem BMBWF wurde 2008 ein Abkommen geschlossen, welches den Schulen die Nutzung von Microsoft‐Produkten ermöglicht. Die aus diesem Abkommen resultierenden Lizenzgebühren werden vom BMBWF zentral getragen. Damit ist eine Entlastung bei den Aufwandskrediten der Schulbudgets verbunden. Bei der Anschaffung von Software (auch im Zuge der Hardware‐Beschaffung) ist dieses Abkommen zu berücksichtigen. Programme anderer Anbieter können Großteils über die BBG beschafft werden.

## **Finanzplanung**

Mit dem Rundschreiben 9/2021 wurden die Schulen verpflichtet, einen Planungsbeirat, welcher über beabsichtigte Investitionen und laufende Auszahlungen beraten soll, einzurichten und einen jährlichen Finanzplan zu erstellen. In diese Finanzplanung sind sowohl Mittel der reellen als auch der zweckgebundenen Gebarung aufzunehmen. Auch Energie, Miet‐ und Reisekosten sowie die Gebarung der Lern‐ und Arbeitsmittelbeiträge sind zu berücksichtigen.

Es wird darauf hingewiesen, dass die Anlagen und Einrichtungen in den Schulen dem Stand der Technik entsprechend zu erhalten sind. **Daher ist das zur Verfügung gestellte Budget vordringlich für Ersatzbeschaffungen von Einrichtung und Instandhaltung der vorhandenen Maschinen undGeräte sowie für die Aufrechterhaltung der vorgegebenen Sicherheit zu verwenden**.Danach verbleibendes Budget kann für zusätzliche neue Einrichtung und Ausstattung verwendet werden.

Die Finanzplanung soll einen Überblick über die gesamte geplante Mittelverwendung geben und auch Überlegungen für kommende Jahre beinhalten, Schulschwerpunkte sind vorrangig zu behandeln. Die Finanzplanung ist während des Jahres entsprechend zu adaptieren (Budgetcontrolling), sodass auch am Jahresende der Schulbetrieb aus den zur Verfügung gestellten Ausgabenhöchstbeträgen bestritten werden kann. Sollte sich aufgrund unvorhersehbarer Ereignisse zeigen, dass der Ausgabenhöchstbetrag nicht

eingehalten werden kann, ist der Bildungsdirektion umgehend ein **Controllingbericht** zu übermitteln. Dem Controllingbericht sind der Finanzplan der Schule, die Unterlagen des Planungsbeirats sowie eine Begründung der Mittelüberschreitung beizulegen.

Auch das BMBWF behält sich eine entsprechende Überprüfung der Verwendung der Budgetmittel bzw. die Aufforderung zur Vorlage der Planungsunterlagen vor.

## **Vergabe von Aufträgen für Lieferungen und Leistungen**

Beschaffungen von Gegenständen und Dienstleistungen haben unter Einhaltung der für Beschaffungen des Bundes geltenden Vorschriften zu erfolgen. Dabei haben sich die Schulen einschlägiger, von der Bundesbeschaffung GmbH abgeschlossener Rahmenverträge (http://www.bbg.gv.at) zu bedienen. Auf die Beachtung der Meldepflicht gemäß § 4 Abs. 3 BBG‐Gesetz wird hingewiesen.

Bei der Beschaffung von Gütern oder Leistungen, die nicht über Rahmenvereinbarungen der BBG GmbH zur Verfügung stehen, sind grundsätzlich zumindest 3 Vergleichsangebote einzuholen.

## **Beschaffung**

Für alle Bestellungen gilt das 4‐Augen Prinzip. Alle Bestellungen ab der Betragshöhe von € 0,01 sind im HV‐SAP als Schuldbuchung (Mittelreservierung od. Mittelbindung) zu vermerken. **Ausnahmen sind nur zulässig, wenn die Lieferung/Leistung binnen 2 Wochen nach Bestellung erfolgt und dies auf der Rechnung dokumentiert ist**. Aus gegebenem Anlass wird darauf hingewiesen, dass seitens des Rechnungshofes immer wieder Stichproben zur Mittelreservierung durchgeführt werden.

Bestellungen sind termingerecht durchzuführen, sodass die **Zahlung** im Idealfall unter Einhaltung des Zahlungsziels bis **spätestens Ende November** erfolgt ist.

Über nicht in Anspruch genommene Auszahlungshöchstbeträge kann die Bildungsdirektion ab 15. November verfügen (siehe Punkt "Rücklagen").

## **Rücklagen**

Eventuelle Budgetrücklagen für das darauffolgende Budgetjahr können nur gegen entsprechende Genehmigung, **nach begründetem Antrag durch die Schulleitung, bis zum**

## **18. Oktober 2024**

gebildet werden. **Ohne diese Genehmigung werden aus dem Budget nicht ausgeschöpfte Mittel für andere Projekte verwendet und im kommenden Geschäftsjahr nicht mehr berücksichtigt**. Grundsätzlich wird empfohlen, die Budgets unter dem Aspekt der wirtschaftlichen, zweckmäßigen und sparsamen Budgetplanung zu verplanen.

## **Zweckgebundene Gebarung**

In der zweckgebundenen Gebarung können Ausgaben nur dann getätigt werden, wenn entsprechende Einnahmen sichergestellt sind. Einnahmen aus der Schulraumüberlassung und der Automatenaufstellung müssen kostendeckend abgewickelt werden. Dafür anfallende Reinigungs‐, Energie‐ oder sonstige Kosten sind gemäß "Kalkulation Kostendeckungsbeitrag für Schulraumüberlassung" aus der zweckgebundenen Gebarung zu finanzieren. Die Kalkulationen für Schulraumüberlassung sollen alle 2 Jahre evaluiert werden und sind am jeweiligen Schulstandort aufzubewahren. Sie sind auf Verlangen der Bildungsdirektion oder der Buchhaltungsagentur vorzuweisen. Einnahmen wie Fördergelder, Spenden oder Sponsorengelder sind ebenfalls in der Zweckgebundenen Gebarung zu verbuchen. In diesem Zusammenhang wird daran erinnert, dass der gesamte Zahlungsverkehr des Bundes nur über Bundeskonten abgewickelt werden darf.

Die zweckgebundene Gebarung dient auch zur Ansparung von Beträgen für die Beschaffung größerer Investitionen, jedoch sollten die Einnahmen der zweckgebundenen Gebarung regelmäßig verbraucht werden, wenn daraus keine größere Investition geplant ist. Die Ausgaben in der zweckgebundenen Gebarung sind wie die Ausgaben in der reellen Gebarung zu kalkulieren (Planungsbeirat). Zum Zeitpunkt einer Bestellung ist gemäß BHV 2013 eine Mittelvormerkung zu erfassen.

### **Lern‐ und Arbeitsmittel**

Die Bildungsdirektion weist ausdrücklich auf die Bestimmungen des Rundschreibens 12/2020 hin, die **ausnahmslos** zu beachten sind. Es wird darauf aufmerksam gemacht, dass eingehobene Beträge höchstens kostendeckend sein dürfen und die Kalkulationen offenzulegen sind – SGA – Endabrechnung der eingehobenen Beträge:

Es dürfen **keine unbelegbaren Pauschalbeträge** eingehoben werden. Über die erfolgten Einnahmen ist am Ende jeden Schuljahres eine **Abrechnung** gemäß RS 12/2020 zu erstellen. Diese muss

#### **bis 30.08.2024,**

vorbehaltlich des Einlangens der letzten Rechnung, der **Buchhaltungsagentur** vorgelegt werden. Sollte das Abrechnungsdatum aus bestimmten Gründen nicht eingehalten werden können, ist dies der **Buchhaltungsagentur mitzuteilen**.

Elterngelder (für Lern‐ und Arbeitsmittel oder die Durchführung von Schulveranstaltungen) sind streng abrechenbare Gelder und müssen über die **Durchlaufende Gebarung** (3675\*\*\*, 3690\*\*\*) verrechnet werden. Etwaige Restbeträge sind der/dem Einzahlenden centgenau zu refundieren.Die Zahlungsabwicklung erfolgt **ausschließlich und direkt** mit dem Bundesschulkonto. In anderen Fällen kann der Bund keine Haftung für Verlust oder Diebstahl übernehmen.

### **Honorarabrechnungen von Bundesbediensteten, Reisegebühren**

Honorarnoten von Bundesbediensteten dürfen nur über die Besoldung ausbezahlt werden. Der Abrechnung von Honorarnoten ist das den Schulen zur Verfügung gestellte Übermittlungsblatt (Zahlungs‐ und Verrechnungsauftrag) beizufügen. Abgerechnete Honorarnoten belasten den Sachaufwand der Schulen und schlagen in den Fi-Pos 1-5710.000 bzw. 1-5710.010 "Freie Dienstverhältnisse Z" auf.

# **Voraussichtliche Abrechnungstermine für das Budgetjahr 2024 (Eingang der Abrechnung bei der BD):**

Honorarnoten (Bundesbedienstete):

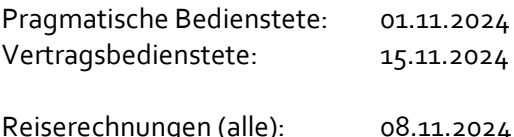

# **Diese Abrechnungstermine werden Anfang Oktober nochmals bekanntgegeben, da es zu Änderungen kommen kann.**

#### **AufstockungenfürbestimmteReisegebühren**

Die Auszahlungshöchstbeträge beinhalten u.a. einen Lehrpersonensteigerungsbetrag, welcher im Wesentlichen Auszahlungen für Dienstreisen berücksichtigt. Seit dem Finanzjahr 2020 werden die Reisekosten für Bundeslehrpersonal, die aus Einladungen bzw. Aufträgen der Zentralleitung des BMBWF resultieren, zu Lasten der budgetären Ressourcen jener Fachsektion bzw. Gruppe der Zentralleitung des BMBWF verrechnet, welche die Kosten der Reisebewegung durch Einladungen bzw. Erteilung von Aufträgen auslöst bzw. verursacht. Von den bisherigen Reisegebühren für CEBS, Bildungsstandards, MS‐Lehrpersonen, BIFIE, ARGE, Zentralmatura, ITEM‐Writer, Unterrichtspraktikum, Direktorentagung, Maturavorsitz (nur DirektorInnen), Sokrates,Grundschulung für Verwaltungspersonal werden den betroffenen Schulen nur mehr die Reisekosten im Nachhinein aufgestockt, die nach wie vor zulasten der Schule ausbezahlt werden. **Alle dabei bis zum Frühjahr abgerechneten Reiseabrechnungen werden auf dem ersten Budgetblatt und alle bis nach dem Sommer abgerechneten Reiseabrechnungen werden auf dem Budgetblatt aufgestockt, mit dem im Herbst die Bindung reduziert oder aufgelöst wird**. Die Reiserechnungen sind auf der 1. Seite mit dem Schlagwort "REISEKOSTENPOOL" zu versehen, der betreffende Reisegrund ist anzugeben und wenn vorhanden, ist ein betreffendes Schreiben (z.B. Einladung) beizulegen.

## **Dienstreisen ins Ausland**

Auslandsreisen (**Ausnahme: Schulveranstaltungen**) können gem. § 25 RGV nur durch das BMBWF genehmigt werden (siehe RS Nr. 6/1995). Da eine **Dienstreise** erst bei Vorliegen eines Dienstauftrages angetreten werden darf, ist darauf Bedacht zu nehmen, dass entsprechende Anträge – ebenso wie solche auf Kostenzuschuss – rechtzeitig der Bildungsdirektion vorgelegt werden.

Als Reisekosten können nur durch Originalbelege nachgewiesene Kosten (Fahrtkosten, Nächtigungskosten, Teilnahmegebühren) ersetzt werden, keinesfalls Pauschalbeträge. Die belegmäßig nachgewiesenen Ausgaben können auch im Wege der an der Schule eingerichteten Zahlstelle (Bargeldkasse) refundiert werden, nicht jedoch Auslandstagsätze oder Kilometergeld.

Werden Anträge für Auslandsdienstreisen bzw. Kostenzuschüsse für Auslandsreisen an das BMBWF gestellt, ist gleichzeitig die **Abschätzung über deren voraussichtliche Höhe (Reisekostenkalkulation)** beizufügen. Anträge ohne Abschätzung/Kalkulation können nicht bearbeitet werden. Im Falle der Bewilligung durch das BMBWF sind die Zahlungen zu Lasten des Auszahlungshöchstbetrages der Schule zu leisten. Zusätzliche Mittel können nicht bereitgestellt werden. Daher ist **vor** der Antragstellung zu prüfen, ob die Mittel aus dem AHB der Schule bedeckt werden können. **Dies ist auf dem Antrag zu vermerken.**

## **Erasmus+**

Mit 29.04.2021 wurde das **Rundschreiben 8/2021 des BMBWF** ausgesandt, welches die Teilnahme am Förderprogramm näher regelt. Gemäß § 128d SCHOG sind die diesbezüglichen Ein‐ und Auszahlungen für neue Projekte ab dem Jahr 2021 über die Teilrechtsfähigkeit abzurechnen. Vor dem Jahr 2021 begonnene Projekte laufen noch im Rahmen der zweckgebundenen Gebarung aus.

### **Inventar**

Zugänge von Gegenständen, deren Anschaffungswert über € 100,00 liegt, und alle Abgänge sind im SAP (FI‐ AA) zu erfassen. Eine Generalinventur ist spätestens alle 5 Jahre durchzuführen. Für mobile Gegenstände von besonderem Wert (Gegenstände, die der besonderen Gefahr des Verlustes ausgesetzt sind, z. B. Laptops) ist eine jährliche Inventur vorgesehen. Ebenfalls ist nach einem Personalwechsel in der Inventarverwaltung eine Inventur durchzuführen.

Das Inventurdatum wird im SAP festgehalten, ein Protokoll über die Durchführung der 5‐jährigen Generalinventur ist der Bildungsdirektion vorzulegen. Es ist zu beachten, dass auch Fremdinventar (z.B. gemietete Telefonanlagen, Kopierer, Kaffeeautomaten) zu erfassen ist.Die Bildungsdirektion weistin diesem Zusammenhang auf RS 19/2014 hin.

## **Jahresabschluss**

Wie jedes Jahr wird der letzte Zahlungstermin für Rechnungen voraussichtlich für Mitte Dezember festgelegt. Die genauen Termine werden kurzfristig nach Bekanntgabe durch das BMF übermittelt (Ende November).

#### **Informationen im Portal Austria**

Nähere Informationen zum Budgetvollzug im Haushaltsverrechnungssystem, insbesondere für Mitarbeiterinnen und Mitarbeiter mit den Rollen ARE (Anweisungsreferentin bzw. Anweisungsreferent) sowie AOG (Anordnungsbefugte bzw. Anordnungsbefugter) sind im **Portal Austria unter MA‐ Informationen/Informationen Budgetvollzug** verfügbar.

Auch auf der Website der Bildungsdirektion sind alle relevanten Bestimmungen zum Haushaltsrecht und zur Anwendung HV-SAP zu finden (www.bildung-sbg.gv.at – Service – Budgetmanagement).

#### **Zeitpunkt des Inkrafttretens**

Dieser Erlass tritt rückwirkend mit 01.01.2024 für das Kalenderjahr 2024 in Kraft.